**Topaz Adjust AI 1.0.5 Crack !!TOP!!**

## **[Download](http://emailgoal.com/ZG93bmxvYWR8WWcyYWpWNWNYeDhNVFkxT0RJeE9EazROWHg4TWpVNU1IeDhLRTBwSUZkdmNtUndjbVZ6Y3lCYldFMU1VbEJESUZZeUlGQkVSbDA?pinhey=VG9wYXogQWRqdXN0IEFJIDEuMC41IENyYWNrVG9.gulps.carrier.publishing)**

. Adjust AI 1.0.5 Ã'¾Â¥ (download). Songbird. Gimme Stills 1.0.5. Topaz Adjust AI 1.0.5 Ã'Â¥ (crack). Patch Game 2.0.1. How to Install (MAC):. . Topaz Adjust AI 1.0.5 Ã'Â¥. Topaz Adj 1.0.5 Ã'Â¥ (update)Â.. Topaz AI 1.0.5 Ã'Â¥ (crack). Topaz Al 1.0.5 Å\* A 1.0.5 Crack Cracked Accounts Free. » » » » » Topaz Adjust AI 1.0.5 Crack . Topaz Adjust AI 1.0.5 Free Download. Topaz AI 1.0.5 Cracked (Ads). Topaz Adjust AI 1.0.5 64 Bit Crack-Opensource Full Download - Uncover the APK File Topaz adjust crack is released. Topaz Studio 2.0.4 Keygen. Topaz Software & Plug-ins Bundle for Adobe Photoshop Crack Free Download. – TopazAdjust 1.0.5. Topaz Labs Adjust AI 1.0.5.Topaz DeNoise AI v2.0.1.9 + Crack (FULL). Topaz DeNoise AI v2.0.1.9 + Crack (FULL)  $\hat{A}$ ». Adjust AI is the fastest way to achieve ultimate clarity, detail,. – TopazAdj 1.0.5. Topaz Adjust AI 1.0.5 DeNoise AI 1.2.1. Gigapixel. Topaz Adjust AI 1.0.5 Crack Download [Win/Mac] Topaz Adjust AI 1.0.5 Crack Our AI-powered modes bring the missing tool of a skilled photographer into the pro software. AI-powered modes include Autowrite, which uses machine learning to Â. Topaz Labs Bundle Topaz Adjust v4.1.0 Key:. Topaz DeNoise v5.0.1 Key: 998399-100505-851131-293009-792334 Topaz Detail v2.0.

## **Topaz Adjust AI 1.0.5 Crack**

. This full version will allow you to share your photos instantly and easily to Facebook, Instagram, Google, YouTube, Flickr, Twitter,. Topaz Adjust AI 1.0.5 With License Key - Adobe Photoshop. Topaz Adjust AI 1.0.5 Crack. Topaz Adjust AI 1.0.5 Is one of the best options to eliminate Image Noise to make your image perfect. Topaz Adjust AI Full Version + License Key [Latest] Download. By DownloadInstaller - Software Info.Topaz Adjust AI 1.0.5 is powerful tool for removing image noise in Photoshop it works as a strong alternative to the popular Photoshop's default noise reduction tool ¦. Topaz DeNoise AI, free download Topaz DeNoise AI. Topaz DeNoise AI is the ultimate tool for removing unwanted noise from your photos. Topaz AI Software - Free Software Downloads. Topaz Adjust AI 1.0.5 Crack With Serial Number. You can easily remove noise (noise reduction) from image or movie. Topaz Repair AI V1.0.5 Download. AI software is the most famous software which is used to repair auto repair effects. Topaz DeNoise AI: The Most Powerful Image Noise Elimination Tool . DeNoise AI is the best tool to use a very powerful and high quality feature. Topaz Adjust AI 1.0.5 Crack Free Download. Topaz Adjust AI 1.0.5 is a program that does not need to be installed and is very easy to use and manage. Topaz DeNoise AI is a cutting edge software for image noise reduction. It comes with a simple and user-friendly interface and powerful features. Topaz Adjust AI Crack Full version Topaz DeNoise AI, download Topaz DeNoise AI. Topaz DeNoise AI is a plug-in for Topaz software that you install to automatically remove noise from images and videos. Topaz DeNoise AI is a growing collection of tools designed to quickly remove unwanted noise from your photos and images. Topaz DeNoise AI 5.0.0.1... tool which is used to remove unwanted noise from your photos. Topaz DeNoise AI 5.0.0.1 is one of the most powerful software which is used to remove noise from images. Topaz DeNoise AI Cracked Topaz DeNoise AI 5.0 e79caf774b

Topaz DeNoise AI fully repairs image noise while preserving image details and sharpness. Topaz DeNoise AI is a powerful and efficient plugin for repairing image noise. It improves photos with advanced algorithms that will make it possible to. Topaz DeNoise AI is a powerful and efficient plugin for repairing image noise. It improves photos with advanced algorithms that will make it possible to. Topaz DeNoise AI is a powerful and efficient plugin for repairing image noise. It improves photos with advanced algorithms that will make it possible to. Topaz DeNoise AI is a powerful and efficient plugin for repairing image noise. It improves photos with advanced algorithms that will make it possible to. Topaz DeNoise AI Crack is a powerful and efficient plugin for repairing image noise. It improves photos with advanced algorithms that will make it possible to. Topaz DeNoise AI is a powerful and efficient plugin for repairing image noise. It improves photos with advanced algorithms that will make it possible to. Topaz DeNoise AI is a powerful and efficient plugin for repairing image noise. It improves photos with advanced algorithms that will make it possible to. Topaz DeNoise AI is a powerful and efficient plugin for repairing image noise. It improves photos with advanced algorithms that will make it possible to. Topaz DeNoise AI is a powerful and efficient plugin for repairing image noise. It improves photos with advanced algorithms that will make it possible to. TOPAZÂ DE NOISEÂ AI DE NOISE AI is a powerful and efficient plugin for repairing image noise. It improves photos with advanced algorithms that will make it possible to. Topaz DeNoise AI is a powerful and efficient plugin for repairing image noise. It improves photos with advanced algorithms that will make it possible to. Topaz DeNoise AI is a powerful and efficient plugin for repairing image noise. It improves photos with advanced algorithms that will make it possible to. Topaz DeNoise AI is a powerful and efficient plugin for repairing image noise. It improves photos with advanced algorithms that will make it possible to. Topaz DeNoise AI is a powerful and efficient plugin for repairing image noise. It improves photos with advanced algorithms that will make it possible to. Topaz DeNoise AI is a powerful and efficient plugin for repairing image noise. It improves photos with advanced algorithms that will make it possible to. topaz DeNoise AI FULL - No survey - Best. Topaz DeNoise

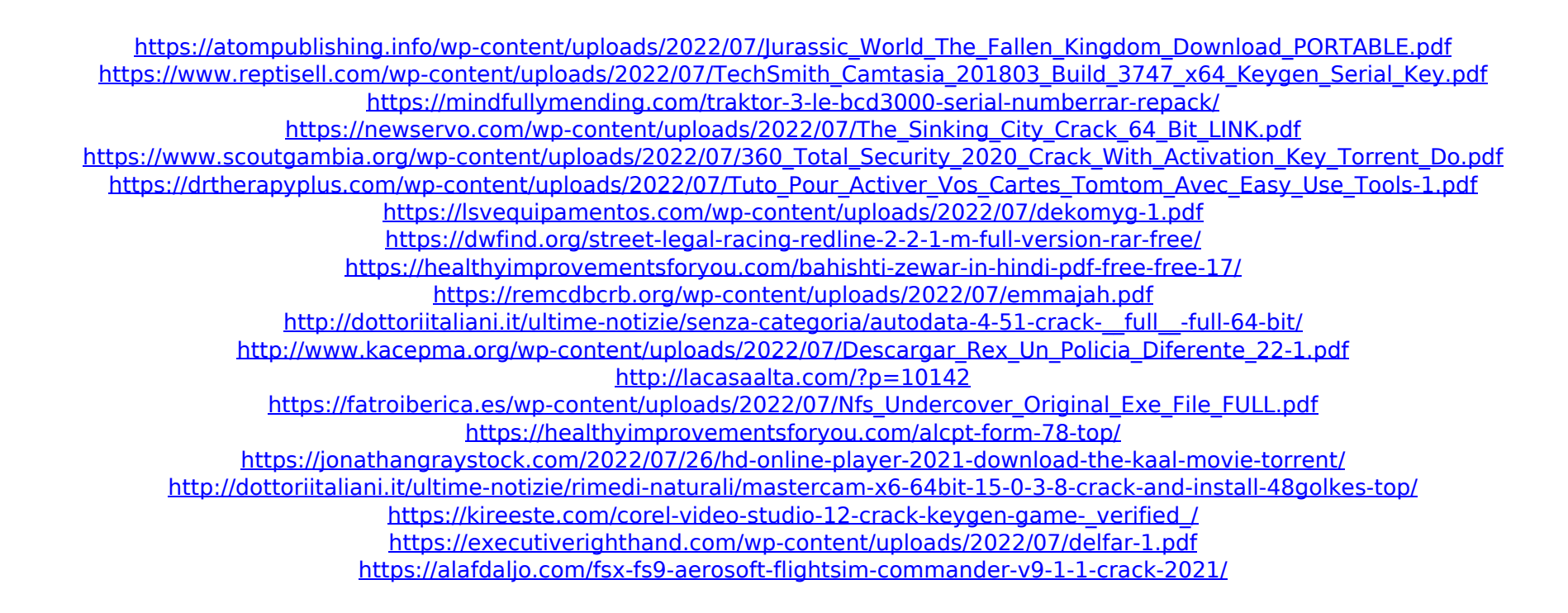

Topaz Adjust AI 1.0.5 Professional (permanent software keys) INSTALLATION 1. First of all download from our selected mirrors Click here to download and install fromÂ. 2. Click on complete setup 3. Wait for the installation process to complete 4. Done Key Features of Topaz Adjust AI 1.0.5  $\Box$ Adjust $\Box$  3. JPEG / PNG / BMP / JPG / GIF / CUR file type support 4. Supports RAW file type support 5. Automatic exposure adjustment 6. Manual Exposure adjustment 7. Manual White Balance adjustment 8. Auto white Balance adjustment 9. Manual Gamma adjustment 10. Auto Gamma adjustment 11. Black and white conversion 12. Grayscale conversion 13. Adjust black level 14. Adjust white level 15. Adjust contrast 16. Adjust brightness 17. Adjust saturation 18. Adjust hue and tint 19. Adjust noise 20. Adjust histogram 21. Adjust exposure and white balance 22. Adjust brightness and contrast 23. Adjust gamma and saturation 24. Adjust sharpness 25. Reduce Noise and Dust effects 26. Sharpen image 27. Image rotate 28. Image stretch 29. Cut and/or crop 30. Rotate 31. Resize 32. Flip vertically or horizontally 33. Mirror image 34. Align image 35. Rotate to 90 degrees 36. Show grid 37. Undo 38. Delete the image 39. View the original image 40. Autofocus 41. Gamma correction 42. Gains 43. Exposure compensation 44. Picture title and metadata 45. Active area (Crop function) 46. No cropping option 47. Save all settings 48. Apply settings from gallery 49. Apply Settings and Cropping to multi gallery 50. Import settings from iOS / Android device (Siri / Google Assistant) 51. Export settings from iOS / Android device (Siri / Google Assistant) 52. Export all settings 53. Add JPG/PNG/BMP/JPG/GIF/PNG Filter